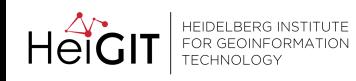

## ohsome bisam

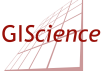

## **Choosing the most suitable tool for your OSM-Data processing needs!**

There are 1,000+ ways to handle OSM-data and new tools like **[ohsome](https://ohsome.org/)** emerge. Therefore the selection of the perfect tool that fits your needs can be cumbersome. The following decision-tree will guide you to our recommended tool for your purpose. It concentrates on users that want to handle OSM data directly. If you are interested in "looking" at the data and some aspects of it in a compelling visual representation first, we recommend you take a look at all the beautiful tools we and other people have set up e.g. at **ohsomeHeX**, [ohsome Dashboard](https://ohsome.org/apps/dashboard/) and many others. For more information on our tools see [www.heigit.org](https://heigit.org/) or [www.geog.uni-heidelberg.de/gis/online.html](https://www.geog.uni-heidelberg.de/gis/online.html).

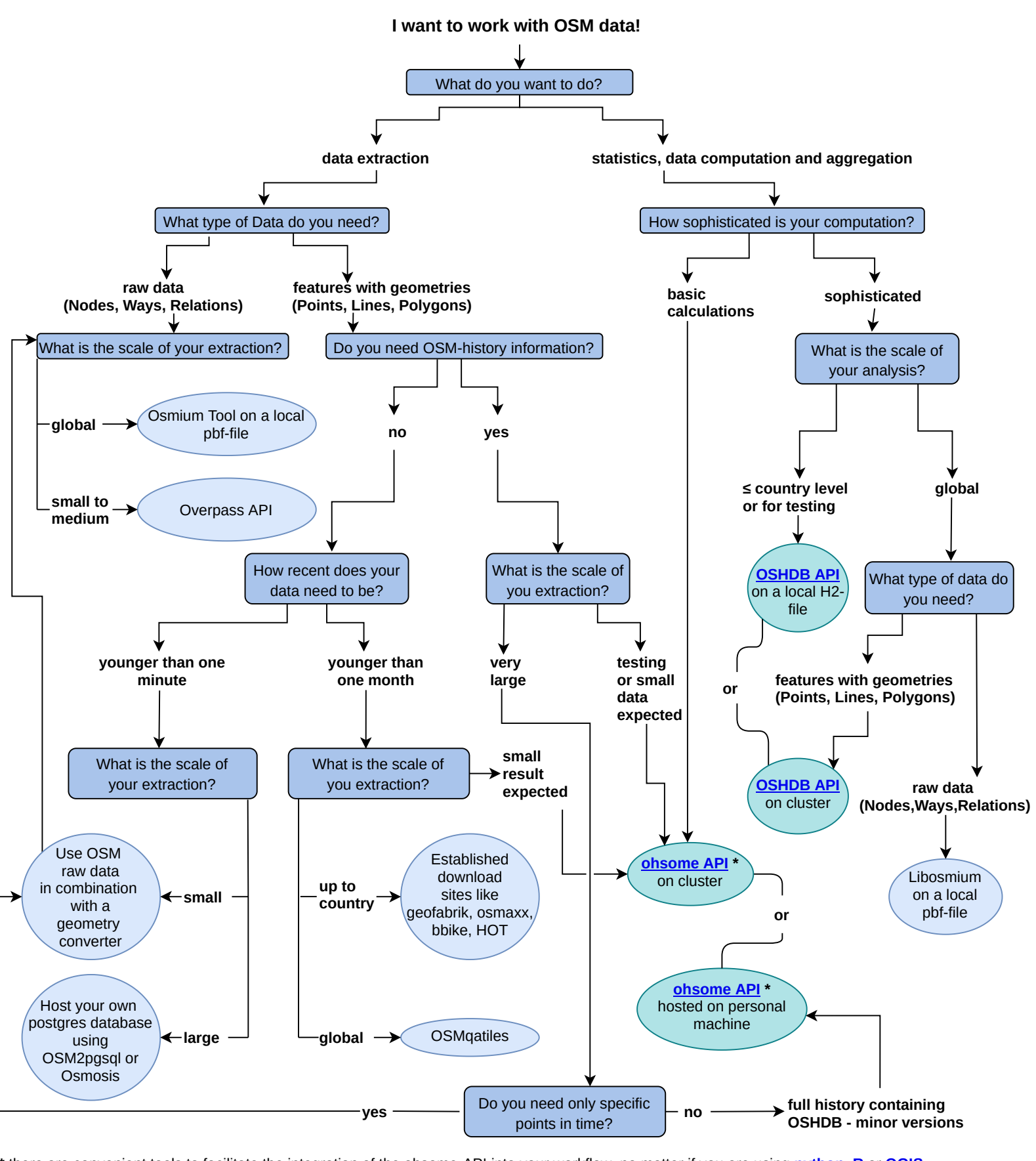